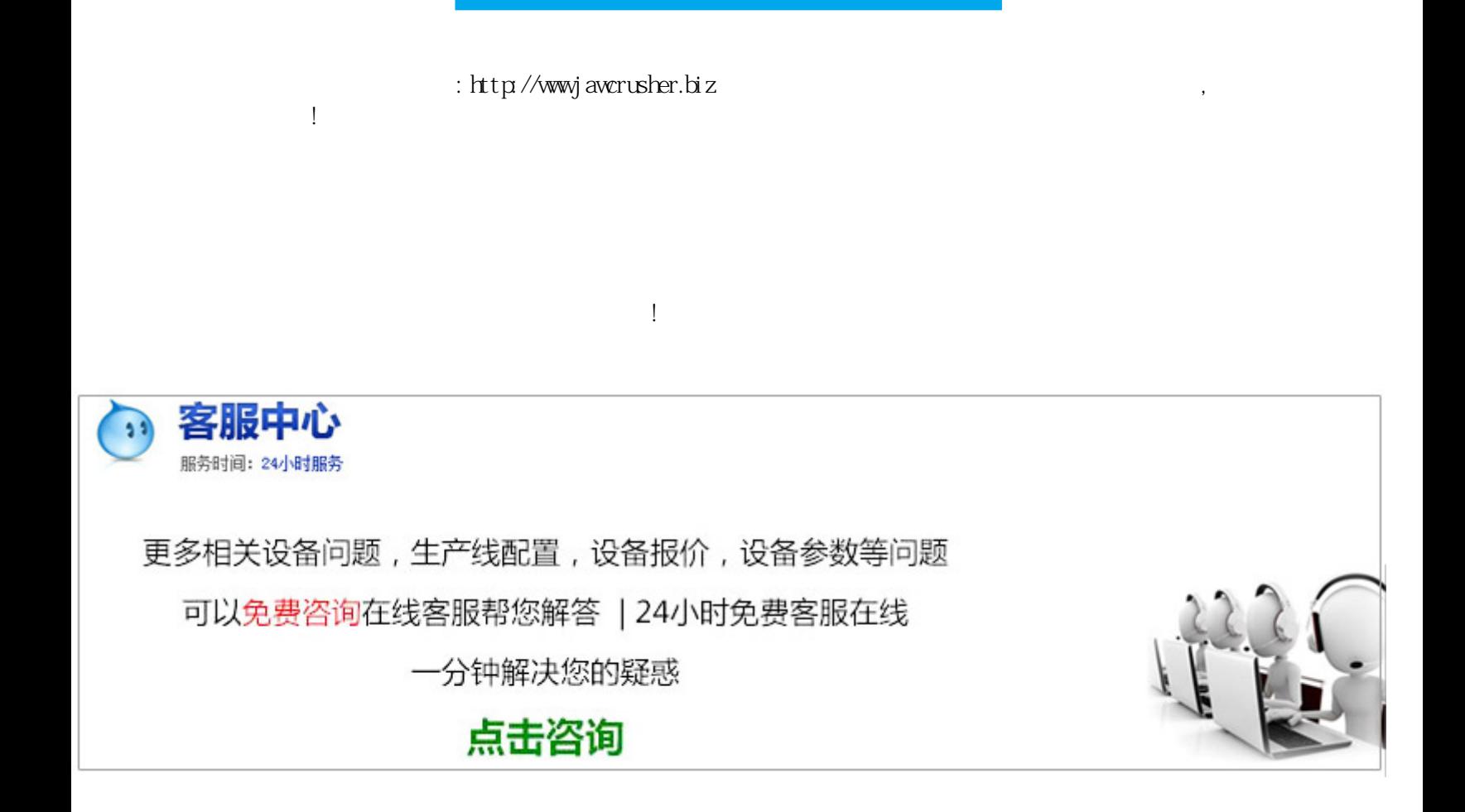

 $\mathcal{L}_{\text{max}}$ 

, and the transformation of the transformation  $\mathcal{L}_{\mathcal{A}}$ 

, and the contract of the contract of the contract of the contract of the contract of the contract of the contract of the contract of the contract of the contract of the contract of the contract of the contract of the con

 $SP$ 

制作封包线机器,制作工业硅设备适用于粮糖盐茶叶棉纱药材化工金属粉剂矿山港口邮电等行业的麻袋布袋塑料

:封包机)按材料分打包带,打包扣,缝包线,充气袋等按机理分:高速缝包机,气动打包机,全自动穿剑式打包

 $X_{\text{QD}}$ 

 $\mathbf{R}^{(n)}$  , and the contract of the contract of the contract of the contract of the contract of the contract of the contract of the contract of the contract of the contract of the contract of the contract of the contra  $PP/PET$ 

PP/PET

有体积小重量轻运动打包机电池惯性小噪音低运动平稳操作灵活等特点。制作封包线机器,制作工业硅设备适用

 $PET$ 

## $\Gamma$

 $CK$ - $SP$ 

 $G\text{H}\Sigma$  and  $G\text{H}\Sigma$ 

 $\mathcal{A}$  $G$ H $O$ 

 $G\text{-}\mathrm{LST}$ , and  $G\text{-}\mathrm{LST}$ 

 $\text{Windows} \hspace{2.3cm} \text{Windows} \text{XP} \text{\textbackslash}$ 

 $\alpha$  and  $\alpha$  is the contract of the  $\alpha$  and  $\alpha$  and  $\alpha$  and  $\alpha$  $\mu$  and  $\mu$  and  $\mu$  and  $\mu$  and  $\mu$  and  $\mu$ 

 $\mathsf A$  , and a non-variant matrix  $\mathsf m$  , and  $\mathsf m$  , and  $\mathsf m$  , and  $\mathsf m$  , and  $\mathsf m$  $m$  , and  $m$  , and  $m$ 

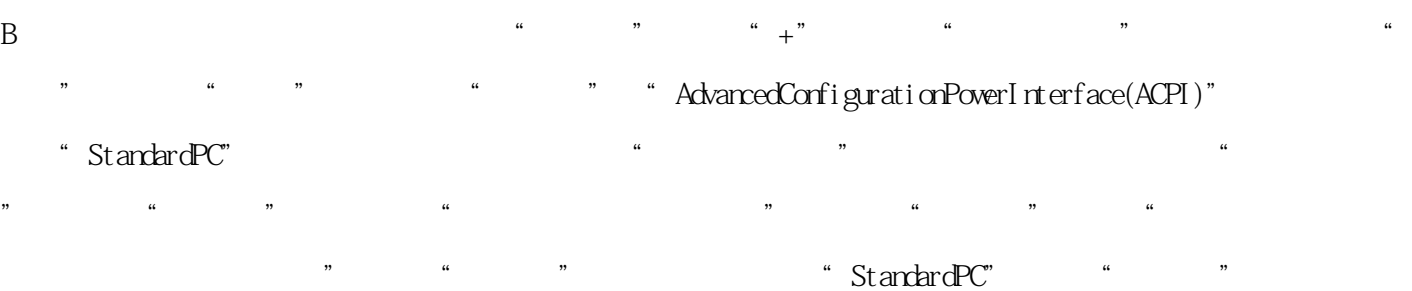

 $\angle$ " IDEATA/ATAPI " 为"标准的双通道PCIIDE控制器"。到此为止,你可以重新启动计算机,将系统制作成一个GHO文件备份,现

 $\alpha$ ,  $\alpha$ 

Windows Windows $X$ P $W$ indows $X$ P  $\rm W\!rrows\!X\!P$ 

Sysprepexe

 $C$  and  $C$ FAT NIFS FAT SERVER FAT Ghost FTA  $\text{FTA}$  , NTFS NTFS FTA FAT FAT NSFAT

NTFSNTFS ConvertNTFS  $\blacksquare$ where the NTFS the NTFS that the NTFS the NTFS the NTFS that the NTFS the NTFS the NTFS the NTFS the NTFS the NTFS the NTFS the NTFS the NTFS the NTFS the NTFS the NTFS the NTFS the NTFS the NTFS the NTFS the NTFS the NTFS Convert  $\rm Wndow$ XP, which consider the constant  $\rm Wndow$   $\rm Wndow$ 

## ,当硬件发生改变时,系统就会要求重新激活,所以建议使用不需要激活的WindowsXP版本,如大企业授权版本  $s$ ysprep $\qquad \qquad$ WindowsXP and a second second second second second second second second second second second second second second second second second second second second second second second second second second second second second sec  $\mathfrak{m}$  , and  $\mathfrak{m}$  , and  $\mathfrak{m}$  , and  $\mathfrak{m}$  , and  $\mathfrak{m}$  , and  $\mathfrak{m}$  , and  $\mathfrak{m}$  , and  $\mathfrak{m}$  , and  $\mathfrak{m}$  , and  $\mathfrak{m}$  , and  $\mathfrak{m}$  , and  $\mathfrak{m}$  , and  $\mathfrak{m}$  , and  $\mathfrak{m}$  , a  $SRS_V$  SRS\_V  $SRS_V$  $\frac{R}{\sqrt{N}}$ sysprep  $\setminus$ SUPPORT $\setminus$ TOOLS DEPLOYCAB sysprep DllCacheManager\_V(
DllcacheManager\_V

Dllcache DllCacheManagerrar DllCacheManagerexeZProgBarocx % systemroot% (XP C/windows K C/winnt SRS SRS DllCacheManagerexe Dilcache autohalexe DilCacheManager DllCacheManagerrar DllCacheManagerexe  $n = \frac{m}{\sqrt{m}}$ 二系统减肥(可选)================为了减少Ghost恢复镜像备份文件时所需时间,或在一张光盘上尽可  $G$ host SystemVolumeInformation  $\alpha$ " , " , " , " , " , " , " , " , " , " , " , WindowsXP  $\mathcal{R}_{\mathrm{max}}$ v Ghost  $V$  Ghost pagefilesys  $\overline{1}E$  and  $\overline{1}E$  and  $\overline{1}E$  a

 $-$  IE IE—  $-$ internet —  $\cosh(\mathbf{s}(I))$ — —  $(\mathbf{F})$ — —  $(\mathbf{H})$ — —  $($ T)- $($ S)- $($ C)- $($ C)- $-$ DllCacheManager<br>all 用DllCacheManager\_V(龙帝国专用版)备份DllCache目录文件后可减少磁盘占用空间约M左右。三删除更改系统 硬件驱动(关键)===========================卸载硬件驱动卸载网络适配器。

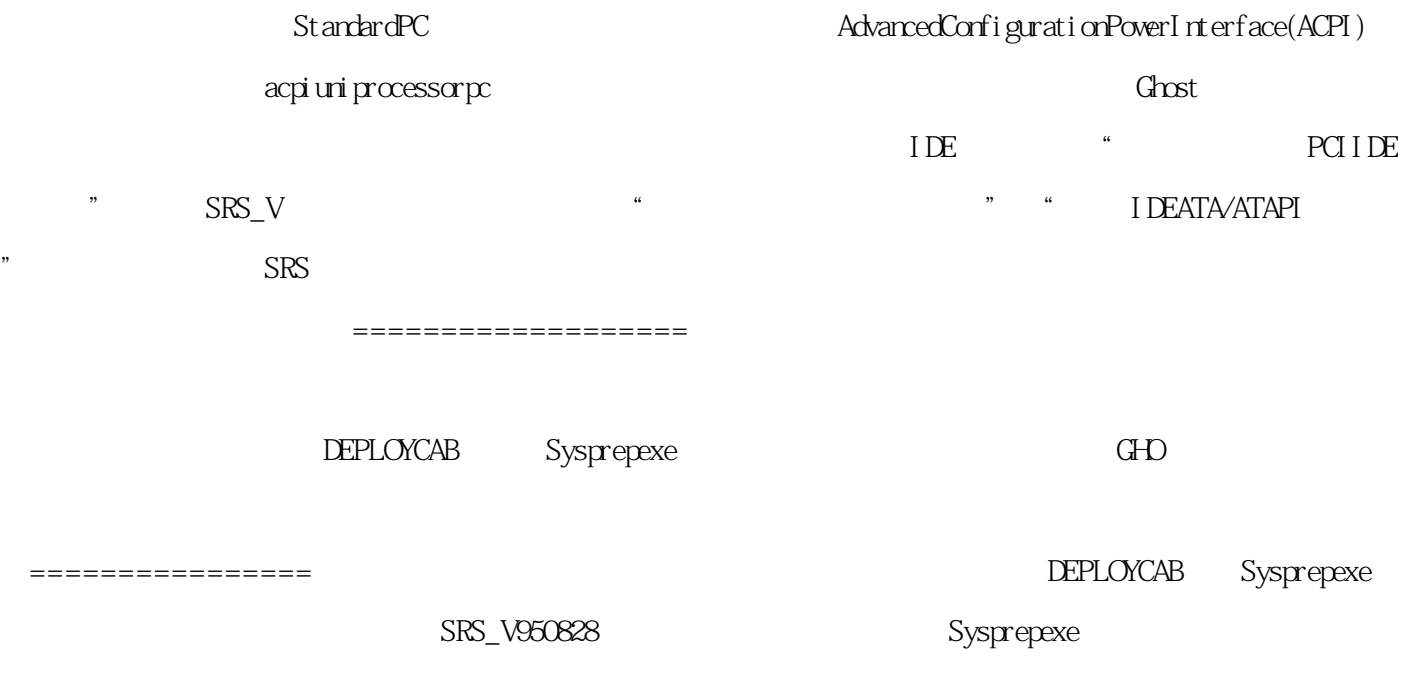

http://jawcrusher.biz/scpz/qRlEZhiZuoVYgOn.html